# **64-041 Übung Rechnerstrukturen und Betriebssysteme**

## **Aufgabenblatt 8** Ausgabe: 04.12., Abgabe: 11.12. 24:00

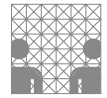

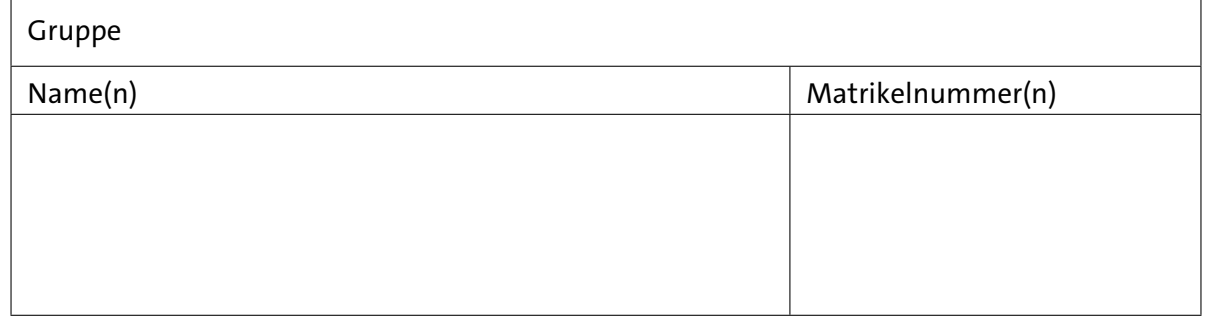

## **Aufgabe 8.1** (Punkte 5+10+10)

*Boolesche Funktionen:*

- (a) Wie viele Boole'sche Funktionen  $f(x_3, x_2, x_1, x_0)$  von 4 Variablen gibt es?
- ( b ) Sei *M*<sup>4</sup> die Menge aller Boole'schen Funktionen *f*(*x*3, *x*2, *x*1, *x*0) von 4 Variablen, für die gilt  $f(x_3, x_2, x_1, x_0) = f(\pi(x_3, x_2, x_1, x_0))$  für jede Permutation  $\pi$  der Variablen.

Ein Beispiel ist  $f(x_3, x_2, x_1, x_0) = x_3 \oplus x_2 \oplus x_1 \oplus x_0$ . So geht die Funktion bei jeder Vertauschung der Variablen in sich selbst über, wenn man die Kommutativität der XOR-Verknüpfung berücksichtigt. Die Funktion  $f(x_3, x_2, x_1, x_0) = x_3 \oplus x_0$  dagegen liegt offenbar nicht in *M*<sub>4</sub>, weil beispielsweise  $f(x_3, x_2, x_1, x_0) = x_3 \oplus x_1 \neq x_3 \oplus x_0$  ist. Man kann zeigen, dass bei *n* Variablen 2*n*+<sup>1</sup> Funktionen in der Menge *M<sup>n</sup>* liegen.

Geben Sie fünf weitere Boole'sche Funktionen in disjunktiver Minimalform an, die in der Menge *M*<sup>4</sup> liegen.

(c) Wie viele Boole'sche Funktionen  $f(x_3, x_2, x_1, x_0)$  von 4 Variablen gibt es, wenn als Funktionswert neben 0 und 1 auch noch ∗ (*Don't Care*) zugelassen ist? Wie lautet die allgemeine Formel für *n* Variablen?

#### **Aufgabe 8.2** (Punkte 10+10)

*2:1-Multiplexer:* Wir betrachten den 2:1-Multiplexer mit Steuereingang *s* und Dateneingängen *a*<sub>1</sub> und *a*<sub>0</sub>, also *MUX*(*s*, *a*<sub>1</sub>, *a*<sub>0</sub>) = (*s a*<sub>1</sub>)  $\vee$  (*s a*<sub>0</sub>).

- ( a ) Geben Sie eine Schaltung nur aus (mehreren) 2:1-Multiplexern an, die einen 1-bit Volladdierer mit den Eingängen *a*, *b* und Carry-in *c<sup>i</sup>* , sowie den beiden Ausgängen *s* für Summe und *c<sup>o</sup>* für Carry-out realisiert. Wir nehmen dazu an, dass die Variablen sowohl direkt als auch invertiert zur Verfügung stehen, also *a* und *a*.
- ( b ) Geben Sie die Schaltung in HADES ein und simulieren Sie die Eingaben. Anders als in ( a ) werden invertiert benötigte Signale mit *INV*-Gattern erzeugt. Geben Sie das Schaltbild und die Impulsdiagramme der Simulation ab.

#### **Aufgabe 8.3** (Punkte 10+5+5+5+10)

*Entwurf einer Schaltung:* In einer Fabrikhalle stehen vier Motoren mit der folgenden Leistungsaufnahme in Kilowatt.

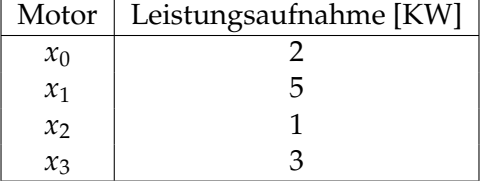

Entwerfen Sie ein Schaltnetz mit einem Ausgang *y* zur Leistungsüberwachung der Motoren. Der Ausgang *y* soll genau dann den Wert 1 annehmen, wenn dem Stromnetz durch die eingeschalteten Motoren mehr als 6 KW entnommen werden.

- ( a ) Erstellen Sie die Funktionstabelle für das Schaltnetz. Verwenden Sie die Variablen {*x*3, *x*2, *x*1, *x*0}, wobei der Wert 1 für einen eingeschalteten Motor und der Wert 0 für einen abgeschalteten Motor steht.
- ( b ) Übertragen Sie die Funktionstabelle in ein KV-Diagramm und zeichnen Sie dort die Schleifen einer Minimalform ein.
- (c) Wie heißt die zugehörige Schaltfunktion  $f(x_3, x_2, x_1, x_0) = y$ ?
- (d ) Erstellen Sie den HADES Schaltplan für *y*.
- ( e ) Zeichnen Sie ein ROBDD (*R*educed *O*rdered *B*inary *D*ecision *D*iagram) der Schaltung. Die Reihenfolge der Variablen sei: *x*0, *x*1, *x*2, *x*3.

## **Aufgabe 8.4** (Punkte 5+5+5+5)

*Hazards*: Wir untersuchen das Zeitverhalten der folgenden Schaltung mit den beiden Eingängen *a* und *b* und den zwei Ausgängen *x* und *y*. Zur Vereinfachung nehmen wir an, dass alle Gatter beim Umschalten die gleiche Verzögerung von jeweils einer Zeiteinheit aufweisen.

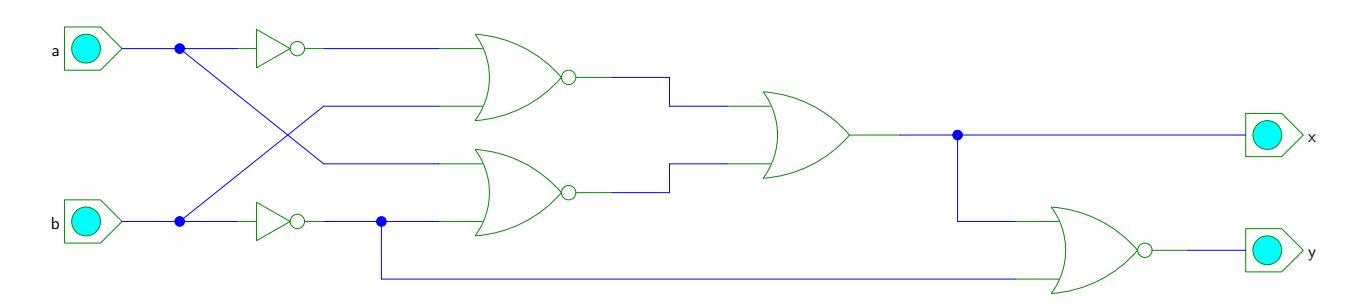

- ( a ) Vervollständigen Sie die Impulsdiagramme für den angegebenen Verlauf der Eingangssignale *a* und *b*.
- (b) Was passiert, wenn bereits vor dem Zeitpunkt *t* = 0 die Werte *a* = 1 und *b* = 1 anlagen? Zeichnen Sie dazu ein zweites Impulsdiagramm. Welche Hazard-Typen treten an den Ausgängen *x* und *y* auf?
- ( c ) Vervollständigen Sie die Impulsdiagramme für den angegebenen Verlauf der Eingangssignale *a* und *b*.
- (d) Was passiert, wenn bereits vor dem Zeitpunkt  $t = 0$  die Werte  $a = 1$  und  $b = 0$ anlagen? Zeichnen Sie dazu ein zweites Impulsdiagramm. Welche Hazard-Typen treten an den Ausgängen *x* und *y* auf?

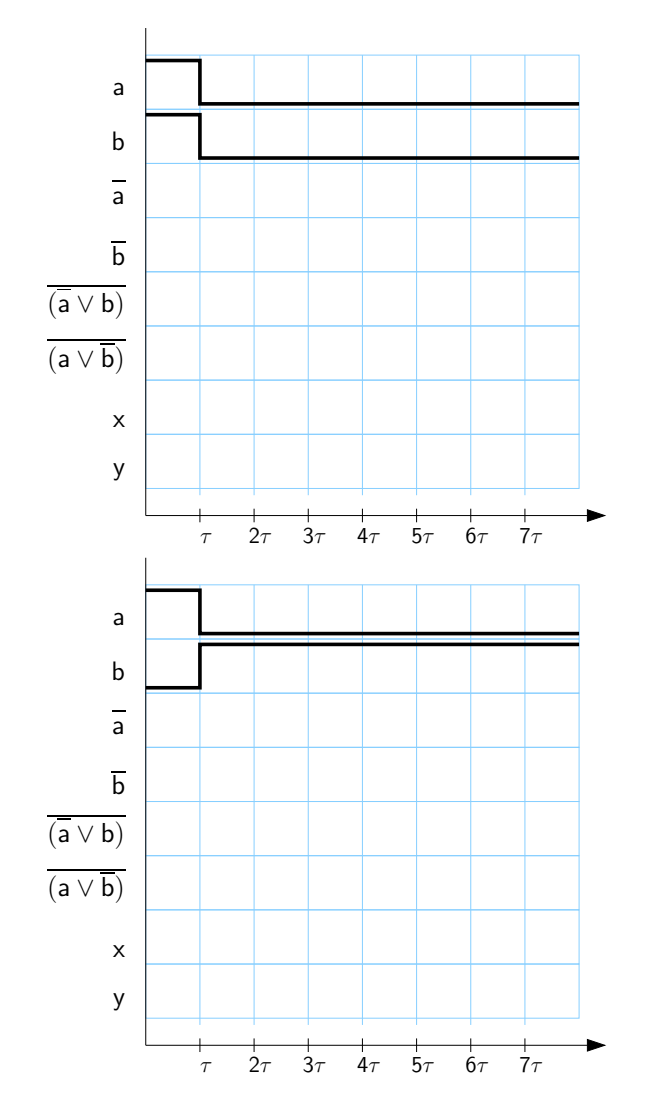